## How to Share Screen when Hosting a Zoom Meeting

FALL 2020 NYS-MEP TECHNICAL ASSISTANCE & SUPPORT CENTER

#### Participant View – Problem Solve

 Have you been in meeting or workshop, and the filmstrip of pictures cover up part of the PowerPoint or document?

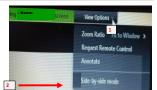

#### •You have a "problem solving" handout to help you show your students/ 2 families how to fix this.

#### **Learning Targets**

•What to Prep Ahead of Time

How to Share Screen

Practice!

•Bonus: Annotate Feature

#### **Review Handouts ~ Poll**

•Problem Solving: When the strip of pictures covers some of the document or video

Notes copy of today's PowerPoint

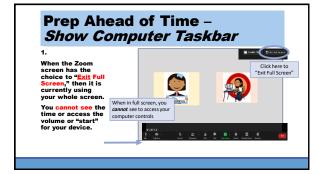

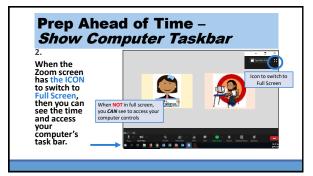

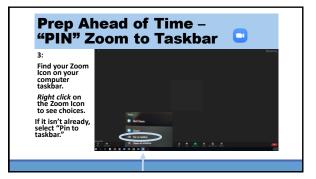

| of Time                                          | - PUF                                                                                                    |                                                                                                    |
|--------------------------------------------------|----------------------------------------------------------------------------------------------------|----------------------------------------------------------------------------------------------------|
|                                                  |                                                                                                    |                                                                                                    |
|                                                  |                                                                                                    | -0,                                                                                                    |
|                                                  | 0 10 1 8 0 0 mm                                                                                                    | 8                                                                                                    |
|                                                  |                                                                                                    | ed have                                                                                                    |
| nt Copy                                          | Form S-Fall                                                                                                    | Is the PDF                                                                                                    |
|                                                  | Change Percent                                                                                                    | Word at it                                                                                                    |
|                                                  | of Zoom in/out                                                                                                    | <ul> <li>full screet</li> </ul>                                                                                                    |
|                                                  |                                                                                                    | toport PDF                                                                                                    |
| he read all the time. Jored leved reading, but a | conchines he felt lonely. It                                                                                                    | Comment.                                                                                                    |
|                                                  | ls didn't understand why ite 🛛                                                                                                    | Organiza Pages                                                                                                    |
|                                                  |                                                                                                    | Exheres Scara                                                                                                    |
|                                                  |                                                                                                    | Pitterd                                                                                                    |
|                                                  |                                                                                                    | til a Sim                                                                                                    |
|                                                  |                                                                                                    |                                                                                                    |
|                                                  | ent Copy<br>any afterneon, when Zared was down with solve<br>martine. At school, whend of grange to reason, it<br>When he say around the source of the solution<br>has read all the two. Zared load reading, but a<br>def he has to reade for a solution with the solution<br>reach true reading. | The Yale Desametic Control of the Control of the Co |

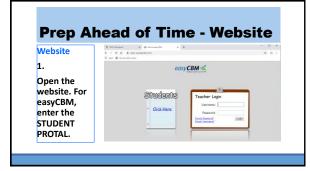

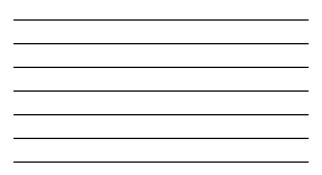

| 2.                      |                              |
|-------------------------|------------------------------|
| Enter your<br>user name | E for & mail all concernes.  |
| And then                | Type your teacher's username |

## Prep Ahead of Time - Website

3. Select the student you are meeting and pull up the CCSS Reading or Math assessment you plan to use.

| Treacher mediaz Select your Name Cick to Select • Select the fast • | easy <b>(</b> | SBM     |                 |  |
|---------------------------------------------------------------------|---------------|---------|-----------------|--|
|                                                                     |               | Teacher |                 |  |
|                                                                     |               | -       | Click to Select |  |

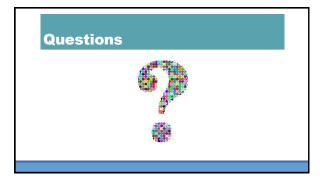

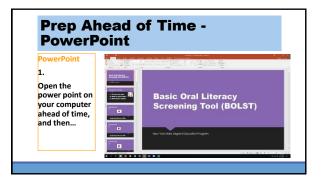

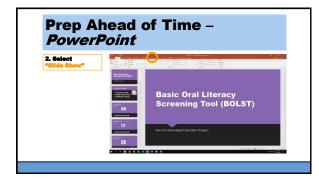

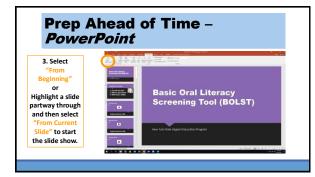

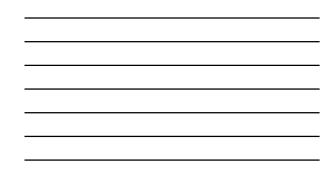

# A.4.Vactorial backstop4.Vactorial backstop5.Vactorial backstop1.1.1.1.1.1.1.1.1.1.1.1.1.1.1.1.1.1.1.1.1.1.1.1.1.1.1.1.1.1.1.1.1.1.1.1.1.1.1.1.1.1.1.1.1.1.1.1.1.1.1.1.1.1.1.1.1.1.1.1.1.1.1.1.1.1.1.1.1.1.1.1.1.1.1.1.1.1.1.1.1.1.1.1.1.1.1.1.1.1.1.1.1.

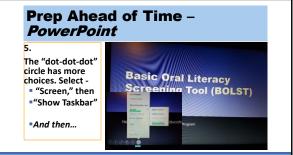

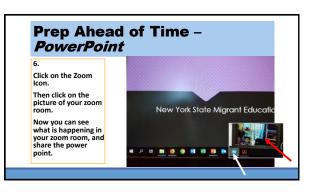

#### **PowerPoint FYI**

FYI - To end the slide show, press your computer's ESCAPE key or move your mouse to show the bottom. Click on the "..." and select "End Show."

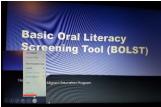

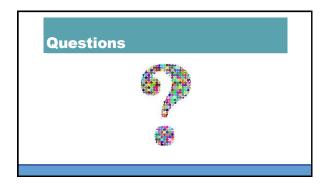

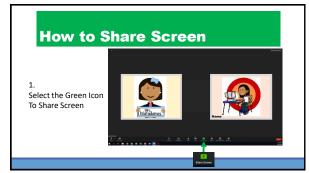

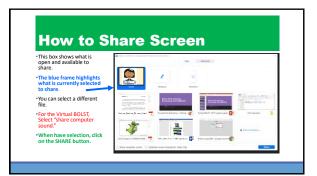

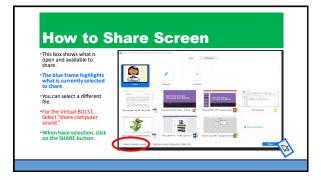

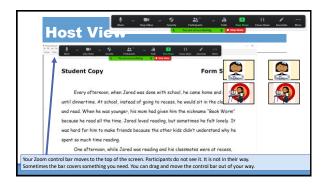

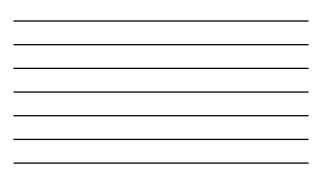

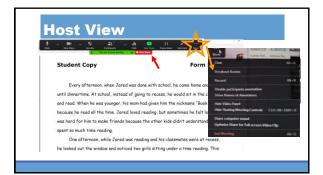

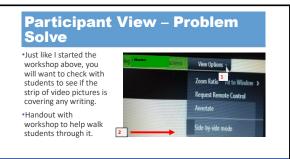

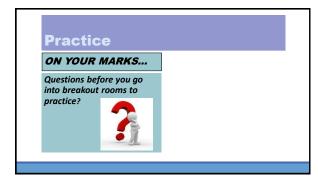

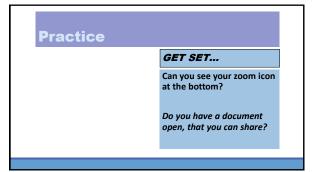

**GO!** 

directions to join

## Practice

#### BREAKOUT ROOMS

- 1. Everyone introduce and share Look in the breakout box for your birthday (Month and Day)
- 2. Person with birthday closest to January goes first
- 3. Everybody take a turn to share the screen

| <b>Reflection</b><br><i>Volunteers</i><br><i>Share Out</i> |  |
|------------------------------------------------------------|--|
|------------------------------------------------------------|--|

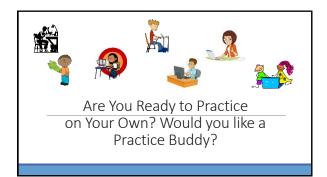

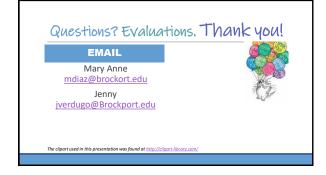

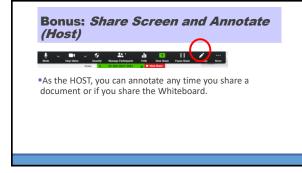

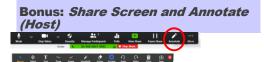

Text – create a text box to type in

Draw - choose curvy lines, straight lines, arrows, shapes

Stamp – Choice of 6 shapes to stamp on

Spotlight – Chose a "laser" to move around, or an arrow stamp with your (video) name written in it

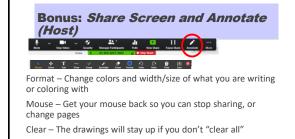

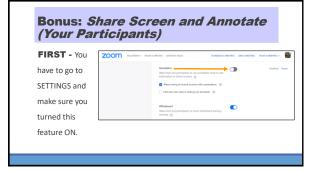

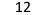

# Bonus: *Share Screen and Annotate* (Your Participants)

**Then** your

SECURITY feature will let you turn this feature on or off during your zoom meeting.

| ~      | Security Manage Participants                   | -h    |   |
|--------|------------------------------------------------|-------|---|
| •<br>• | Lock Meeting                                   | -9001 | - |
| ado .  | <ul> <li>Enable waiting room</li> </ul>        | -     |   |
|        | Allow participants to:                         |       |   |
|        | <ul> <li>Share Screen</li> </ul>               |       |   |
|        | ✓ Chat                                         | -     |   |
|        | <ul> <li>Rename Themselves.</li> </ul>         | /     | 1 |
|        | <ul> <li>Annotate on Shared Content</li> </ul> |       |   |
|        | Remove Participant                             |       | _ |

# Bonus: *Share Screen and Annotate* (*Your Participants*)

**Next,** you might want to demonstrate one type of writing, drawing, or stamping, so your participants know what to expect.

#### Bonus: *Share Screen and Annotate (Your Participants)*

**Finally,** you can have participants activate it when you are screen sharing.

Tell them to Select "View Options," and then Select "Annotate"

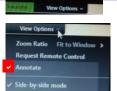

#### Bonus: *Share Screen and Annotate (Your Participants)*

Remember –

You can use your SECURITY Icon to  $\ensuremath{\text{STOP}}$  participants from annotating, when you need to!